# **МИНОБРНАУКИ РОССИИ Ярославский государственный университет им. П.Г. Демидова**

Кафедра дискретного анализа

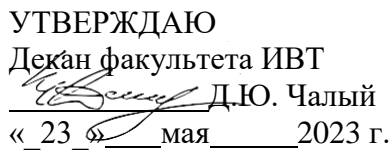

# **Рабочая программа дисциплины «Математические методы в компьютерных технологиях»**

# **Направление подготовки**

09.03.03 Прикладная информатика

# **Направленность (профиль)**

«Информационные технологии в цифровой экономике»

**Форма обучения** очная

Программа рассмотрена на заседании кафедры от 11 апреля 2023 г., протокол № 4

Программа одобрена НМК факультета ИВТ протокол № 6 от 28 апреля 2023 г.

Ярославль

### **1. Цели освоения дисциплины**

Целями дисциплины «Математические методы в компьютерных технологиях» (ММКТ) являются изучение фундаментальных математических идей и понятий и демонстрация их практического применения в разработке алгоритмов и программного обеспечения. Дисциплина должна обеспечивать развитие логического, эвристического и алгоритмического мышления и давать представление о месте и роли математики в современном мире, в передовых технологиях.

### **2. Место дисциплины в структуре образовательной программы**

Дисциплина «Математические методы в компьютерных технологиях» относится к вариативной части (дисциплина по выбору) ОП бакалавриата. Данная дисциплина является продолжением таких предметов, как «Теория вероятностей и математическая статистика», «Вычислительная математика», тесно связана с компьютерной графикой. Студент третьего курса, приступая к изучению курса ММКТ, должен иметь вполне определенную подготовку по базовым математическим курсам.

## **3. Планируемые результаты обучения по дисциплине, соотнесенные с планируемыми результатами освоения образовательной программы**

Процесс изучения дисциплины направлен на формирование следующих элементов компетенций в соответствии с ФГОС ВО, ООП ВО и приобретения следующих знаний, умений, навыков и (или) опыта деятельности:

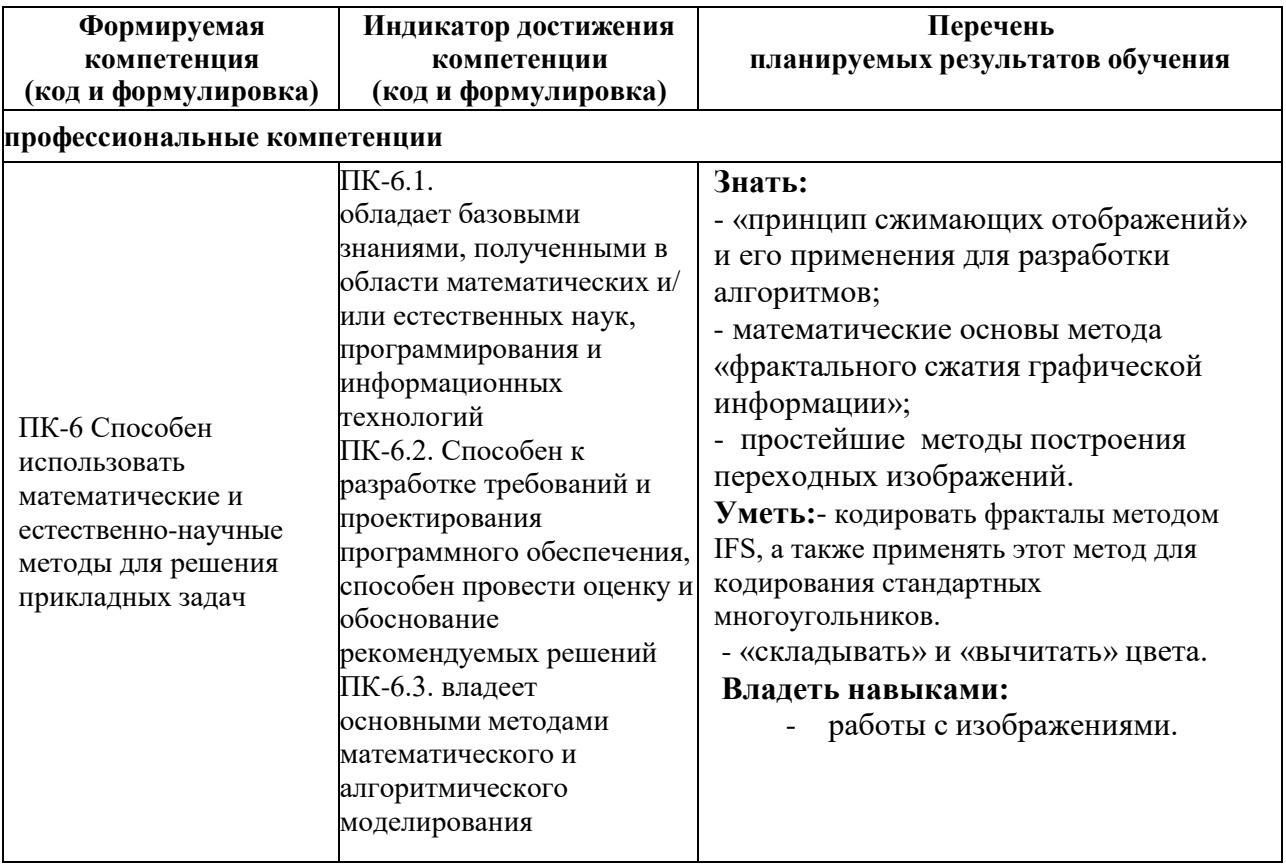

# **4. Объем, структура и содержание дисциплины**

Общая трудоемкость дисциплины составляет 3 зачетных единиц, 108 акад. часов.

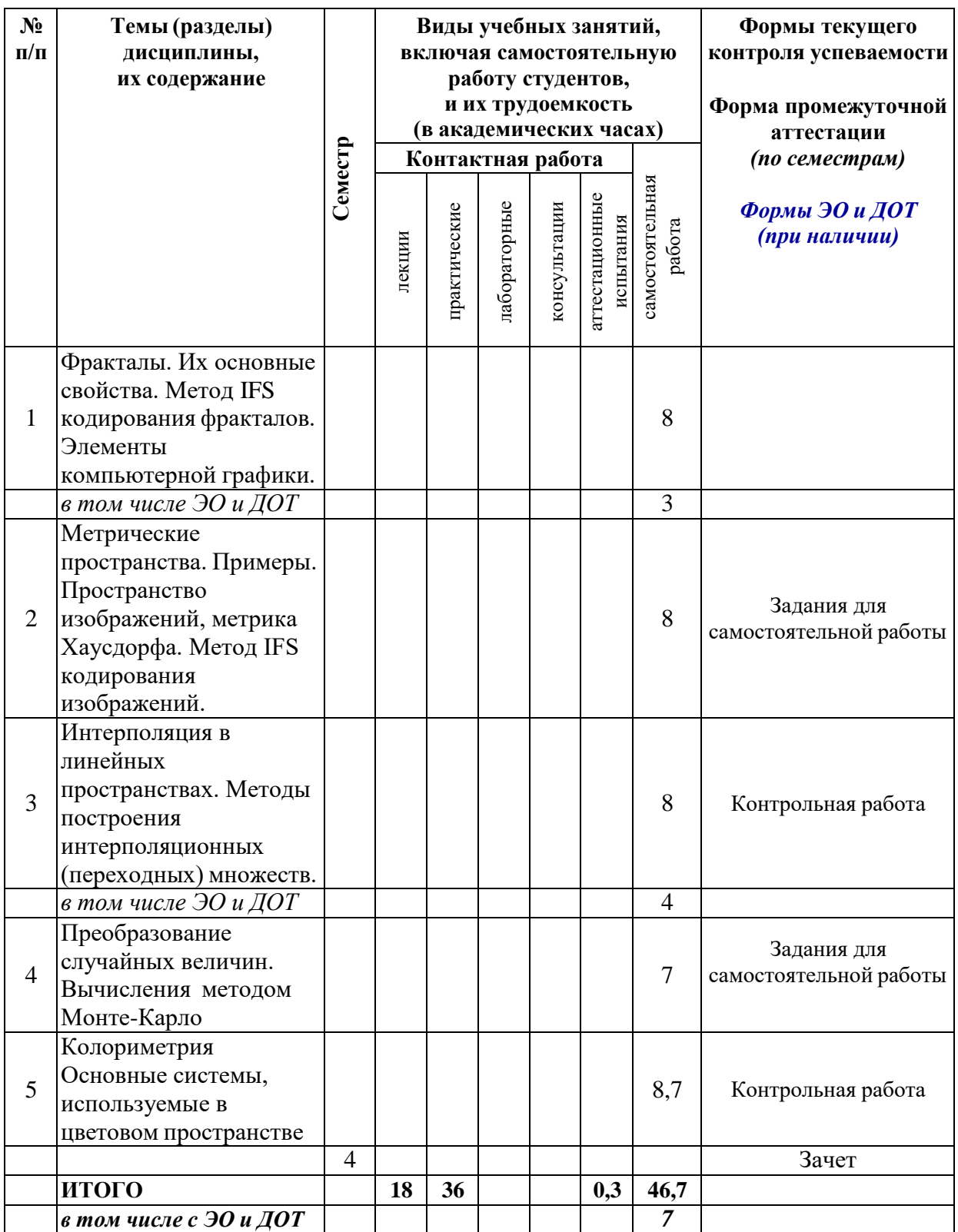

Содержание разделов дисциплины:

# **1. Фракталы. Их основные свойства. Метод IFS кодирования фракталов**

1.1. Понятие фрактала. Канторово множество и его основные свойства. Другие фракталы на плоскости и в пространстве.

1.4. Аффинные преобразования на плоскости. Нахождение аналитической записи аффинного преобразования по описанию его геометрического действия. Кодирование фракталов при помощи набора аффинных преобразований.

1.2. Метрические пространства. Примеры. Полные метрические пространства. Пространство изображений (компактных множеств). Метрика Хаусдорфа. Сжимающие отображения. Принцип сжимающих отображений.

# **2. Математические основы метода IFS. Кодирование изображений методом IFS**

2.1. Аффинный коллаж. Преобразование аффинного коллажа. Теорема о свойствах преобразования аффинного коллажа относительно метрики Хаусдорфа. Метод кодирования изображений IFS. Геометрическая интерпретация. Примеры кодирования.

2.2. Границы применимости метода IFS. Приближенное кодирование.

Принципиальная возможность приближенного кодирования любых изображений методом IFS.

2.3. Метод блочно-ориентированного кодирования на основе треугольной сетки.

# **3. Методы построения переходных (интерполяционных) изображений**

3.1. Векторный способ интерполяции объектов в линейном пространстве.

3.2. Арифметические операции над множествами по Минковскому. Построение интерполяционных множеств на основе арифметических операций по Минковскому, методом опорных точек и на основе кодирования методом IFS.

# **4. Вычисления методом Монте-Карло**

4.1. Математическое ожидание случайной величины и понятие центра масс. Статистический смысл математического ожидания дискретных случайных величин. 4.2. Теорема Хинчина. Понятие методов Монте-Карло. Вычисление площадей

(объёмов) при помощи равномерно распределённых точек.

4.3. Вычисление значений рядов и интегралов при помощи методов Монте-Карло. Преобразование случайных величин.

# **5. Колориметрия. Основные системы, используемые в цветовом пространстве**

5.1. Колориметрия. Особенности восприятия световых потоков человеческим глазом.

5.2. Теория цветового пространства. Линейно независимые наборы цветов. Законы Грассмана.

5.3. Способы смешения цветов. Правила нахождения цвета смеси. Дополнительные цвета. Аддитивная (RGB) система получения цветов.

5.4. Фильтры, субтрактивная (CMY) система получения цветов. Цвет в излучающих приборах и полиграфии. Полное описание цветового пространства.

# **5. Образовательные технологии, в том числе технологии электронного обучения и дистанционные образовательные технологии, используемые при осуществлении образовательного процесса по дисциплине**

В процессе обучения используются следующие образовательные технологии:

**Вводная лекция** – дает первое целостное представление о дисциплине и ориентирует студента в системе изучения данной дисциплины. Студенты знакомятся с назначением и задачами курса, его ролью и местом в системе учебных дисциплин и в системе подготовки в целом. Дается краткий обзор курса, история развития науки и практики, достижения в этой сфере, имена известных ученых, излагаются перспективные направления исследований. На этой лекции высказываются методические и организационные особенности работы в рамках данной дисциплины, а также дается анализ рекомендуемой учебно-методической литературы.

**Академическая лекция с элементами лекции-беседы** – последовательное изложение материала, осуществляемое преимущественно в виде монолога преподавателя. Элементы лекции-беседы обеспечивают контакт преподавателя с аудиторией, что позволяет привлекать внимание студентов к наиболее важным темам дисциплины, активно вовлекать их в учебный процесс, контролировать темп изложения учебного материала в зависимости от уровня его восприятия.

**Практическое занятие** – занятие, посвященное освоению конкретных умений и навыков по закреплению полученных на лекции знаний.

В процессе обучения используются следующие технологии электронного обучения и дистанционные образовательные технологии:

## **Электронный учебный курс «Математические методы в компьютерных технологиях» в LMS Электронный университет Moodle ЯрГУ, в котором:**

- представлены задания для самостоятельной работы обучающихся по темам дисциплины;
- осуществляется проведение отдельных мероприятий текущего контроля успеваемости студентов;
- представлены тексты лекций по отдельным темам дисциплины;
- представлены правила прохождения промежуточной аттестации по дисциплине;
- представлен список учебной литературы, рекомендуемой для освоения дисциплины;
- представлена информация о форме и времени проведения консультаций по дисциплине в режиме онлайн;
- посредством форума осуществляется синхронное и (или) асинхронное взаимодействие между обучающимися и преподавателем в рамках изучения дисциплины.

## **6. Перечень лицензионного и (или) свободно распространяемого программного обеспечения, используемого при осуществлении образовательного процесса по дисциплине**

В процессе осуществления образовательного процесса по дисциплине используются:

для формирования материалов для текущего контроля успеваемости и проведения промежуточной аттестации, для формирования методических материалов по дисциплине:

- программы Microsoft Office;

- издательская система LaTex;

- Adobe Acrobat Reader.

## **7. Перечень современных профессиональных баз данных и информационных справочных систем, используемых при осуществлении образовательного процесса по дисциплине (при необходимости)**

В процессе осуществления образовательного процесса по дисциплине используются:

Автоматизированная библиотечно-информационная система «БУКИ-NEXT» [http://www.lib.uniyar.ac.ru/opac/bk\\_cat\\_find.php](http://www.lib.uniyar.ac.ru/opac/bk_cat_find.php)

# **8. Перечень основной и дополнительной учебной литературы, ресурсов информационно-телекоммуникационной сети «Интернет» (при необходимости), рекомендуемых для освоения дисциплины**

#### **а) основная литература**

1. Бондаренко, В. А., Метрические пространства [Электронный ресурс] : учебное пособие / В. А. Бондаренко, А. Н. Морозов, А. В. Николаев ; Яросл. гос. ун-т, Ярославль, ЯрГУ, 2017, 108 c<http://www.lib.uniyar.ac.ru/edocs/iuni/20170406.pdf>

2. Морозов, А. Н., Некоторые аспекты работы с изображениями : метод. указания для студентов, обучающихся по направлению ПИЭ и направлению ИТ / А. Н. Морозов ; Яросл. гос. ун-т, Ярославль, ЯрГУ, 2014, 46 c

3. Морозов, А. Н., Некоторые аспекты работы с изображениями [Электронный ресурс] : метод. указания для студентов, обучающихся по направлению ПИЭ и направлению ИТ / А. Н. Морозов ; Яросл. гос. ун-т, Ярославль, ЯрГУ, 2014, 46 c <http://www.lib.uniyar.ac.ru/edocs/iuni/20140409.pdf>

 4. Колмогоров, А. Н. Элементы теории функций и функционального анализа / Колмогоров А. Н. , Фомин С. В. - 7-е изд. - Москва : ФИЗМАТЛИТ, 2009. - 572 с. - ISBN 978-5- 9221-0266-7. - Текст : электронный // ЭБС "Консультант студента" : [сайт]. - URL : <https://www.studentlibrary.ru/book/ISBN9785922102667.htm>

# **б) дополнительная литература**

1. Ганеев, Р. М., Математические модели в задачах обработки сигналов : справочное пособие / Р. М. Ганеев. - 2-е изд., испр. и доп., М., Горячая линия - Телеком, 2004, 79 c.

2. Соболь, И. М., Метод Монте-Карло / И. М. Соболь. - 4-е изд., доп. и перераб., М., Наука, 1985, 78c

 3. Омельяненко, Е. В. Цветоведение и колористика : учеб. пособие / Омельяненко Е. В. - Ростов н/Д : Изд-во ЮФУ, 2010. - 184 с. - ISBN 978-5-9275-0747-4. - Текст : электронный // ЭБС "Консультант студента" : [сайт]. - URL :

[https://www.studentlibrary.ru/book/ISBN9785927507474.html](https://www.studentlibrary.ru/book/ISBN9785927507474.htm)

# **9. Материально-техническая база, необходимая для осуществления образовательного процесса по дисциплине**

Материально-техническая база, необходимая для осуществления образовательного процесса по дисциплине включает в свой состав специальные помещения:

- учебные аудитории для проведения занятий лекционного типа;

- учебные аудитории для проведения практических занятий (семинаров);

- учебные аудитории для проведения групповых и индивидуальных консультаций;

- учебные аудитории для проведения текущего контроля и промежуточной аттестации;

- помещения для самостоятельной работы;

- помещения для хранения и профилактического обслуживания технических средств обучения.

Специальные помещения укомплектованы средствами обучения, служащими для представления учебной информации большой аудитории.

Помещения для самостоятельной работы обучающихся оснащены компьютерной техникой с возможностью подключения к сети «Интернет» и обеспечением доступа к электронной информационно-образовательной среде ЯрГУ.

*должность, ученая степень подпись И.О. Фамилия*

-м.н. А.Н. Морозов

# **Приложение № 1 к рабочей программе дисциплины «Математические методы в компьютерных технологиях»**

# **Фонд оценочных средств для проведения текущего контроля успеваемости и промежуточной аттестации студентов по дисциплине**

## **1. Типовые контрольные задания и иные материалы, используемые в процессе текущего контроля успеваемости**

## **1.1 Контрольные задания и иные материалы, используемые в процессе текущей аттестации**

### **Задания для самостоятельной работы**

## **Задания по теме № 2 «Математические основы метода IFS. Кодирование изображений методом IFS»:**

- 1. Раздел 2.1: упражнение к п. 8.2 гл. 8 из пособия Бондаренко, В. А., Метрические пространства : учебное пособие / В. А. Бондаренко, А. Н. Морозов, А. В. Николаев ; Яросл. гос. ун-т, Ярославль, ЯрГУ, 2017, 108 c
- 2. Раздел 2.2: привести пример геометрической фигуры, отличной от замкнутого круга, которая не кодируется точным образом методом IFS.
- 3. Раздел 2.3: закодировать методом блочного кодирования фигуру, приведённую на с. 19 рис. 11 из учебного пособия Морозов А.Н./ ЯрГУ, 2014. **Критерии оценивания**

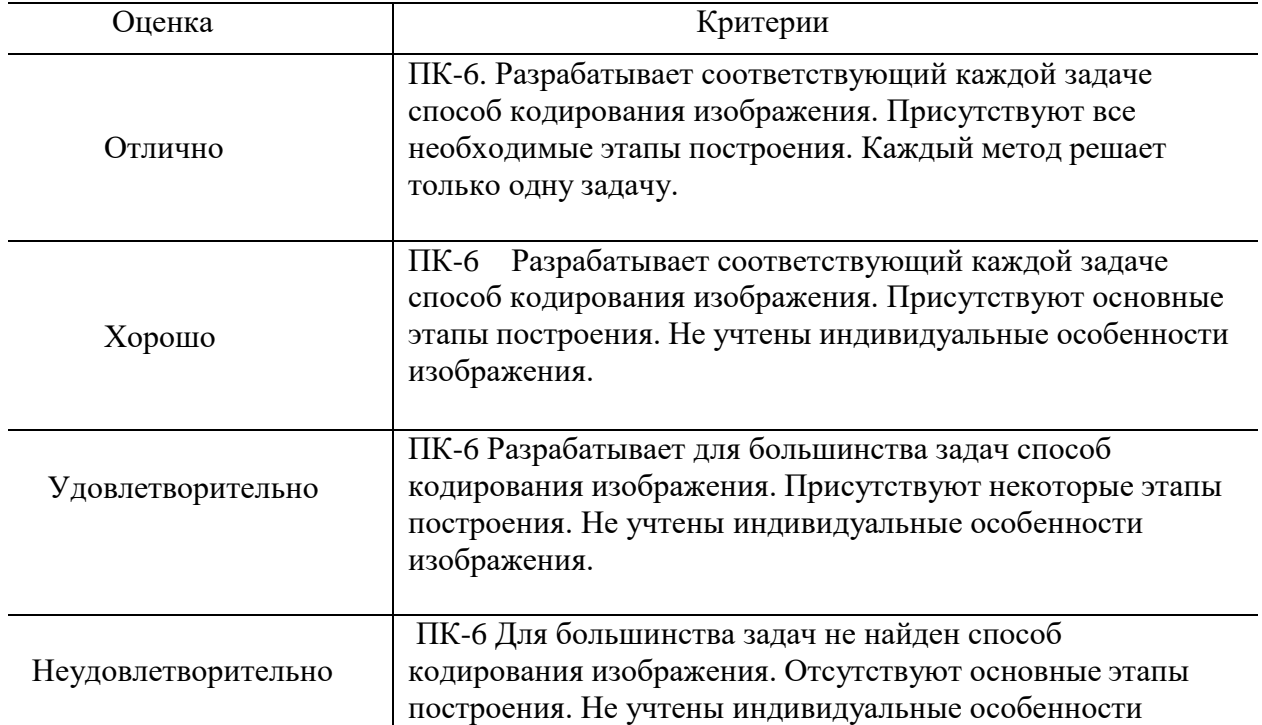

## **Задания по теме № 4 «Вычисления методом Монте-Карло»**

1. Раздел 5.3: составить алгоритмы нахождения интегралов

$$
\int_{-\frac{1}{2}}^1 (1+x)^{\frac{1}{x}} dx \prod_{n=4\pi}^{4\pi} \frac{\sin x}{x} dx
$$

а) простейшим методом Монте-Карло,

б) геометрическим методом Монте-Карло.

### **Критерии оценивания**

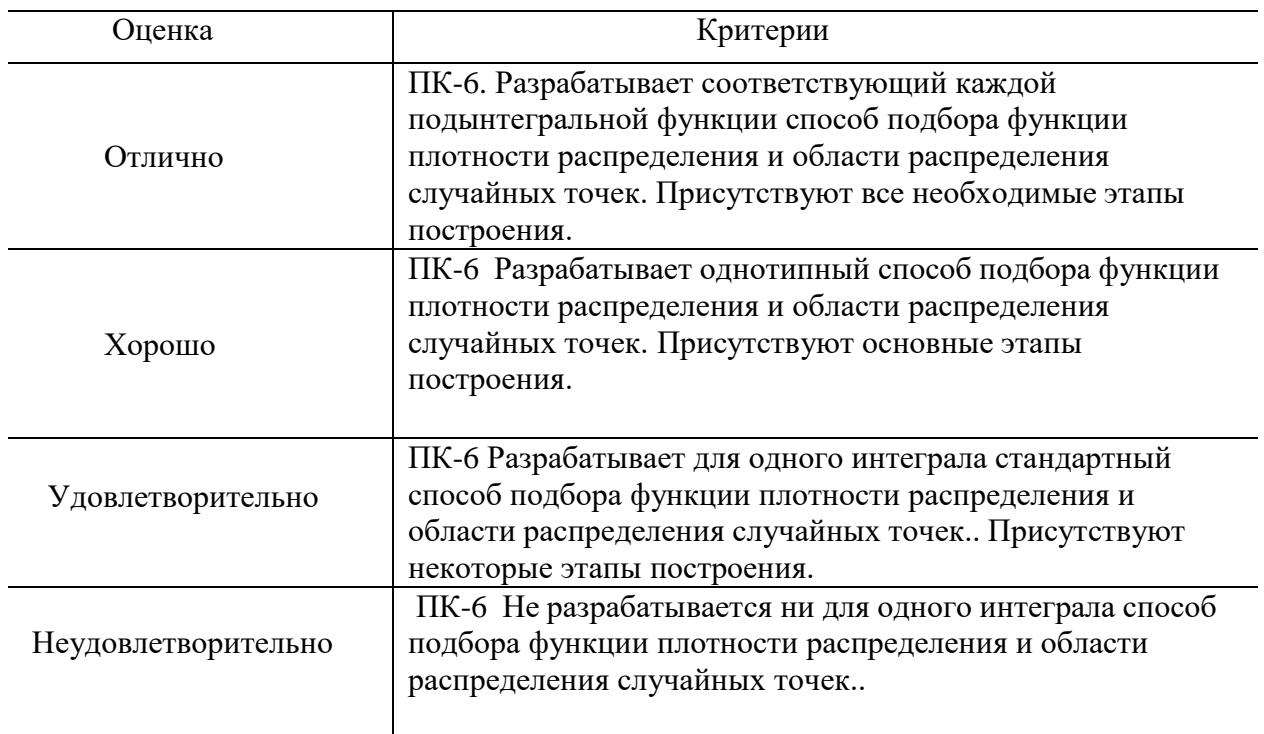

#### **Типовой вариант контрольной работы №1**

1. Фрактал «Ковёр Серпинского» описывается следующим образом. Прямоугольный равнобедренный треугольник делится средними линиями на 4 равных треугольника. Треугольник, находящийся в середине, удаляется, а каждый из 3-х оставшихся снова делится средними линиями на 4 равных треугольника. Находящиеся в середине треугольники удаляются и т.д. Подобрать аффинный коллаж, кодирующий «Ковёр Серпинского».

2. Рассматривается фигура, получаемая из единичного квадрата удалением правой верхней четверти (делим квадрат двумя перпендикулярными линиями на 4 равных квадрата и удаляем один из них, находящийся в правом верхнем углу). Закодировать данную фигуру методом IFS.

3. Описать семейство функций, являющихся переходными в смысле линейной интерполяции между заданными функциями: а) постоянными функциями  $\overline{O}$  и  $\overline{1}$ ,

б) линейными функциями *x* и 2*x*.

4. Построить методом Минковского «среднее» изображение между единичным квадратом и прямоугольным равнобедренным треугольником с вершинами в точках (-2; 0), (-2;2) и (0;0).

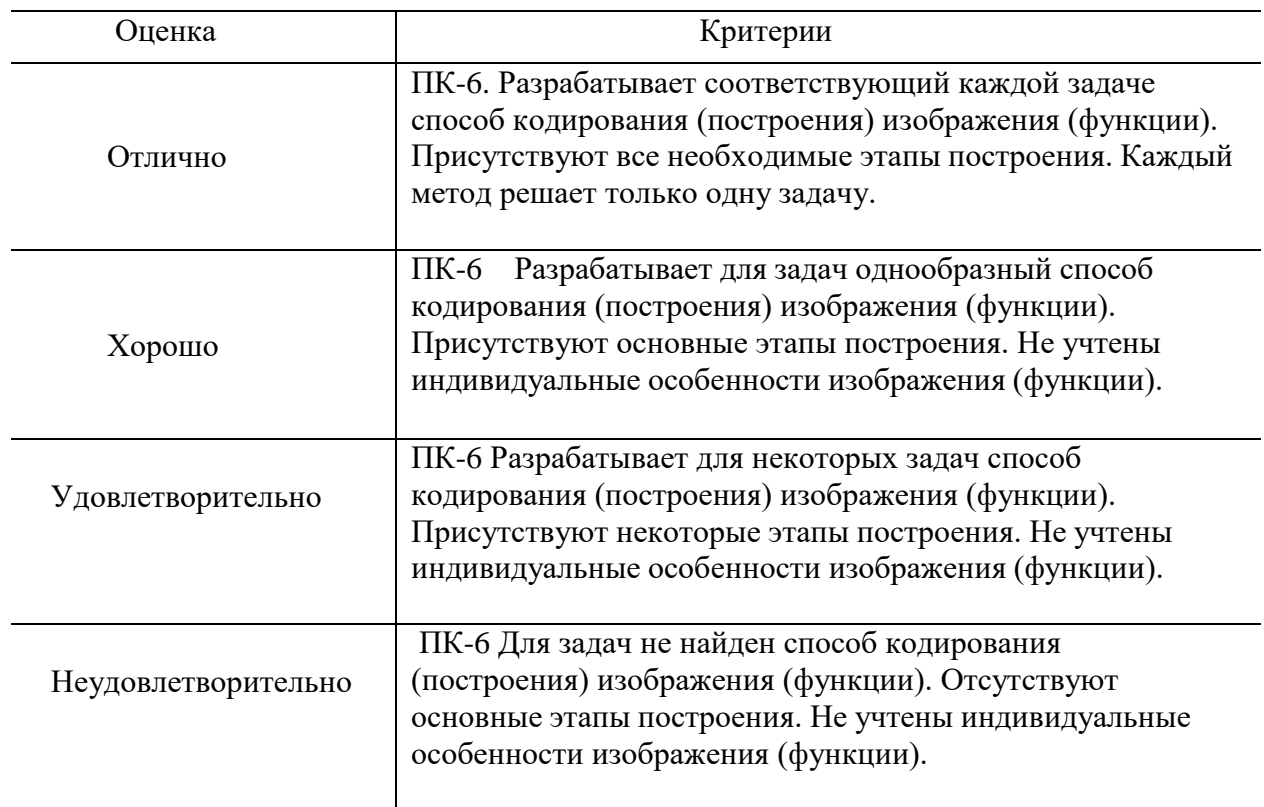

## **Критерии оценивания**

## **Типовой вариант контрольной работы №2**

1. Написать алгоритм вычисления интеграла  $\int_{1}^{\infty} \frac{x^2 dx}{x^4 + 2x^3 + 3x^2 + 4x + 5}$  методом

Монте-Карло.

2. Написать алгоритм вычисления суммы ряда  $\sum_{k=1}^{\infty} \frac{k^4}{4^k}$  методом Монте-Карло.

3. Имеется источник белого (дневного света) и 3 окрашенных стёклышка (фильтра) жёлтого, синего и пурпурного цветов. Свет каких окрасок мы можем получить с их помощью?

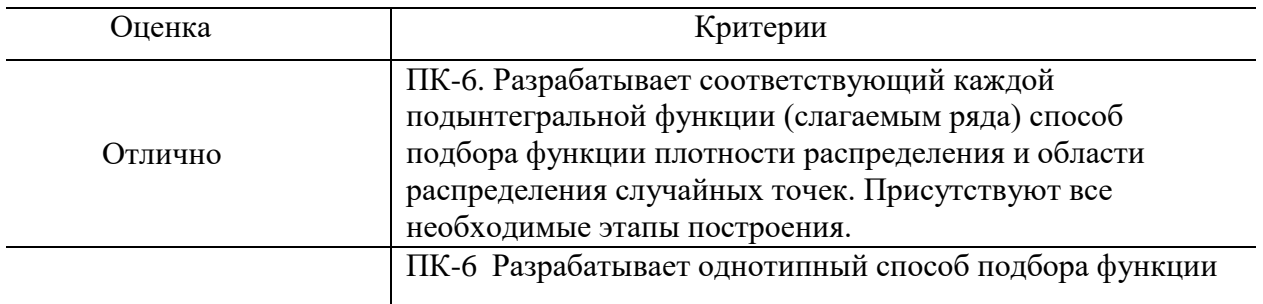

# **Критерии оценивания**

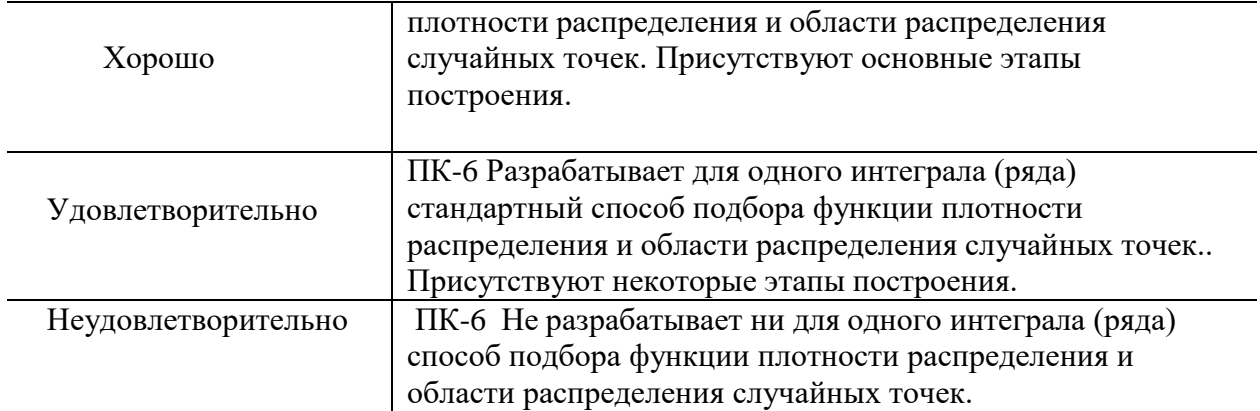

### **Вопросы для подготовки к экзамену**

- 1. Линейные преобразования. Нахождение аналитической записи линейного преобразования на плоскости по описанию его геометрического действия. Ранг и определитель матрицы линейного преобразования на плоскости. Собственные векторы и собственные значения линейного преобразования. Геометрический смысл.
- 2. Композиция преобразований. Линейность композиции линейных преобразований, матрица композиции. Аффинные преобразования на плоскости. Нахождение аналитической записи аффинного преобразования по описанию его геометрического действия.
- 3. Понятие фрактала. Канторово множество и его основные свойства. Другие примеры фракталов на плоскости и в пространстве.
- 4. Построение фракталов при помощи набора аффинныхпреобразований. Кодирование фракталов методом IFS.
- 5. Метрические пространства. Примеры. Пространство изображений. Метрика Хаусдорфа.
- 6. Сжимающие отображения. Принцип сжимающих отображений.
- 7. Аффинный коллаж. Преобразование аффинного коллажа. Критерий сжатия аффинного преобразования.
- 8. Теорема о свойствах преобразования аффинного коллажа относительно хаусдорфовой метрики.
- 9. Метод кодирования изображений IFS. Геометрическая интерпретация. Примеры кодирования.
- 10. Границы применимости метода IFS. Приближенное кодирование.
- 11. Метод блочно-ориентированного кодирования. Алгоритм блочного кодирования на основе треугольной сетки.
- 12. Векторный способ интерполяции объектов в линейном пространстве.
- 13. Арифметические операции над множествами по Минковскому. Построение интерполяционных множеств на основе арифметических операций по Минковскому.
- 14. Построение интерполяционных изображений методом опорных точек и на основе кодирования методом IFS.
- 15. Математическое ожидание случайной величины и понятие центра масс. Статистический смысл математического ожидания дискретных случайных величин.
- 16. Теорема Хинчина. Понятие методов Монте-Карло. Вычисление площадей (объёмов) при помощи равномерно распределённых точек.
- 17. Преобразование случайных величин. Вычисление значений рядов и интегралов при помощи методов Монте-Карло.
- 18. Колориметрия. Особенности восприятия световых потоков человеческим глазом.
- 19. Теория цветового пространства. Линейно независимые наборы цветов. Законы Грассмана.
- 20. Способы смешения цветов. Правила нахождения цвета смеси. Дополнительные цвета. Аддитивная (RGB) система получения цветов.
- 21. Фильтры, субтрактивная (CMY) система получения цветов. Цвет в излучающих приборах и полиграфии.
- 22. Полное описание цветового пространства.

#### **Типовой вариант экзаменационной работы**

- 1. Дать определение метрики Хаусдорфа. Найти расстояние по Хаусдорфу между двумя равнобедренными прямоугольными треугольниками. Вершины первого в точках (-1; 0), (-1; 1), (0; 1), второго – в точках  $(1; 0), (0; 0), (0; 1).$
- 2. Дать определение преобразования аффинного коллажа. Сформулировать и доказать теорему о свойствах преобразования аффинного коллажа относительно хаусдорфовой метрики.
- 3.Закодировать методом IFS фигуру, получаемую из единичного квадрата удалением левой верхней четверти (делим квадрат двумя перпендикулярными линиями на 4 равных квадрата и удаляем один из них, находящийся в левом верхнем углу).
- 4.Написать формулу построения переходных (интерполяционных) фигур на основе арифметических операций над множествами (метод Минковского). Построить методом Минковского «среднюю» фигуру между единичным квадратом и прямоугольным равнобедренным треугольником с вершинами в точках (-2; 0), (-2;2) и  $(0;0)$ .
- 5. Написать алгоритм вычисления интеграла  $\int_{1}^{\infty} \frac{x^3 dx}{x^6 + 2x^4 + 3x^2 + 4x + 5}$  методом Монте-Карло.

### **Критерии оценивания**

(ПК-6- способность применять системный подход и математические методы в формализации решения прикладных задач;<br>ПК-6 - способность проводить

описание прикладных процессов и информационного обеспечения решения прикладных задач)

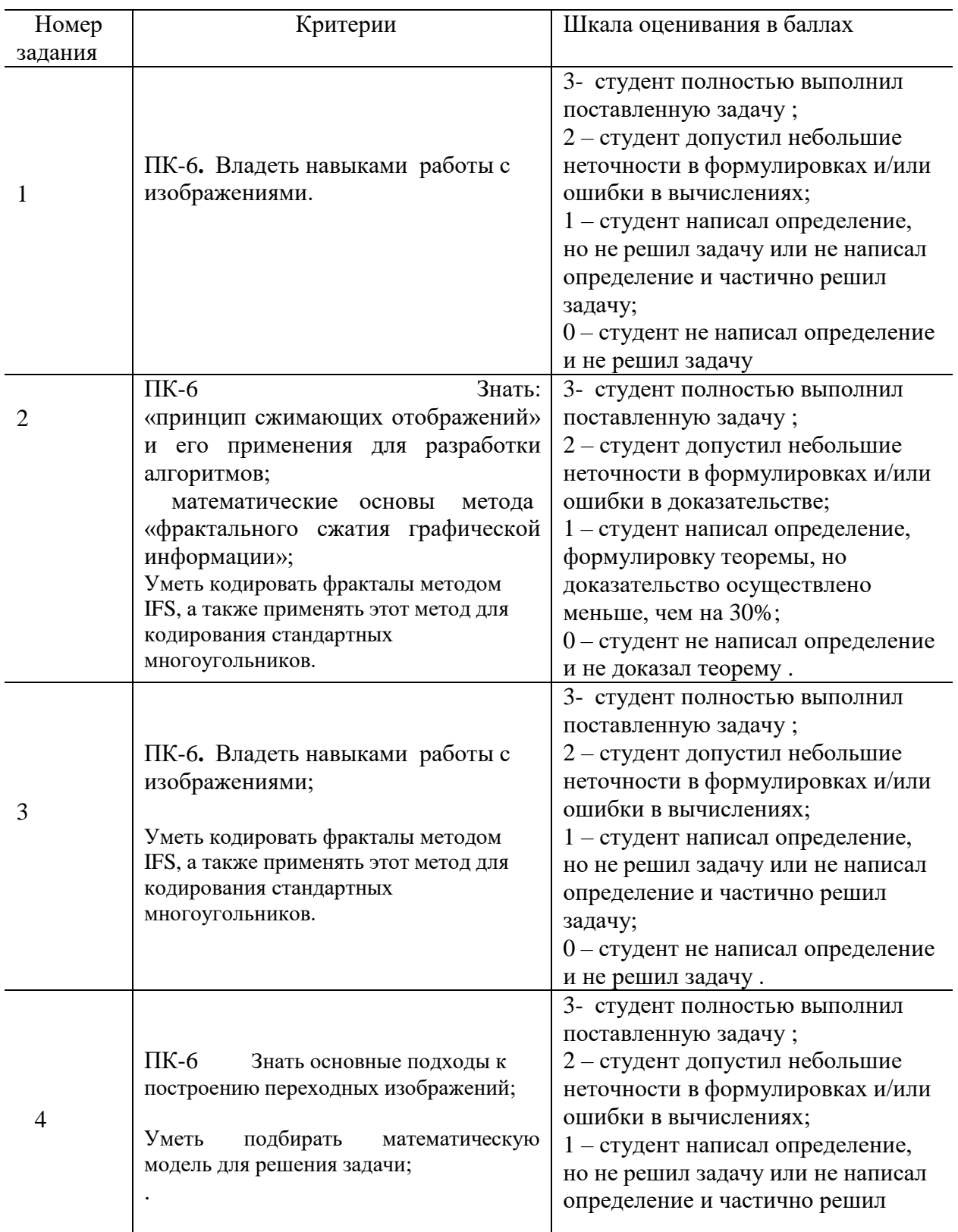

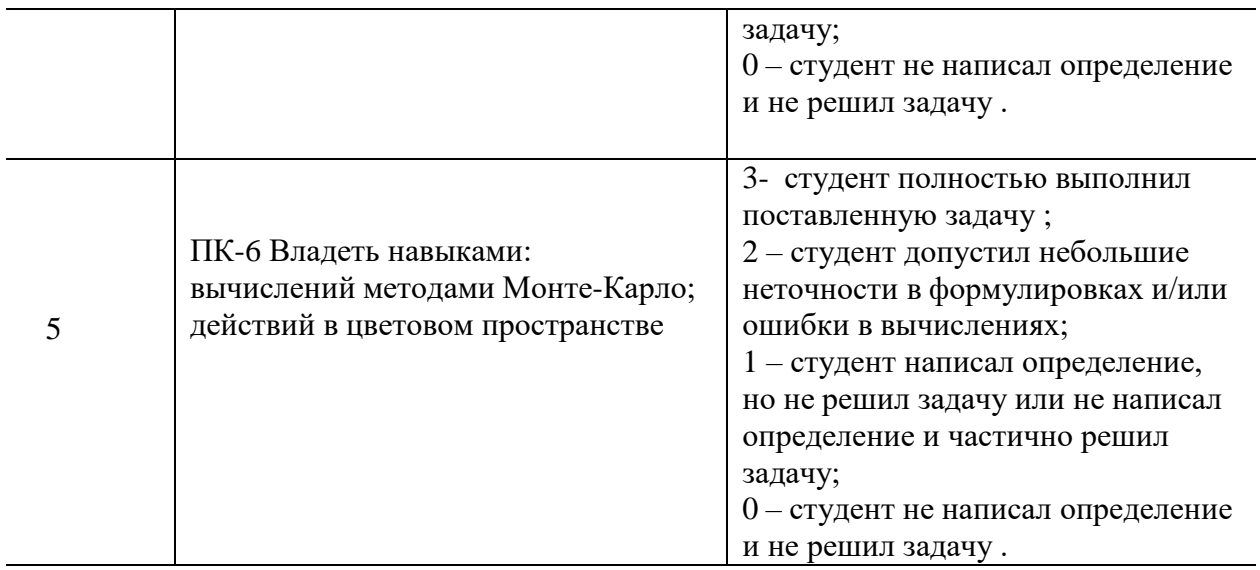

Максимальное количество баллов по ПК-6 – 15 баллов.

#### **Методические указания по выставлению итоговой оценки за экзамен.**

Итоговая оценка по дисциплине ММКТ формируется в два этапа.

Первый этап – оценивание работы студента в течение изучения курса на основе средней оценки за самостоятельные и контрольные работы (всего 4 мероприятия текущей аттестации). Если на этом этапе все аттестационные задания выполнены в срок и средний балл за текущую аттестацию больше «удовлетворительно», студенту может быть выставлена итоговая оценка «удовлетворительно» автоматически.

Второй этап – проведение экзаменационной работы. Для получения положительной оценки за экзамен студент должен выполнить не менее 2 самостоятельных или контрольных работ на положительную оценку, возможно не полностью в срок. При выполнении этого условия оценка за экзаменационную работу считается итоговой.

### **2. Перечень компетенций, этапы их формирования, описание показателей и критериев оценивания компетенций на различных этапах их формирования, описание шкалы оценивания**

#### **2.1 Шкала оценивания сформированности компетенций и ее описание**

Оценивание уровня сформированности компетенций в процессе освоения дисциплины осуществляется по следующей трехуровневой шкале:

**Пороговый уровень -** предполагает отражение тех ожидаемых результатов, которые определяют минимальный набор знаний и (или) умений и (или) навыков, полученных студентом в результате освоения дисциплины. Пороговый уровень является обязательным уровнем для студента к моменту завершения им освоения данной дисциплины.

**Продвинутый уровень -** предполагает способность студента использовать знания, умения, навыки и (или) опыт деятельности, полученные при освоении дисциплины, для

решения профессиональных задач. Продвинутый уровень превосходит пороговый уровень по нескольким существенным признакам.

**Высокий уровень -** предполагает способность студента использовать потенциал интегрированных знаний, умений, навыков и (или) опыта деятельности, полученных при освоении дисциплины, для творческого решения профессиональных задач и самостоятельного поиска новых подходов в их решении путем комбинирования и использования известных способов решения применительно к конкретным условиям. Высокий уровень превосходит пороговый уровень по всем существенным признакам.

## **Приложение № 2 к рабочей программе дисциплины «Математические методы в компьютерных технологиях»**

#### **Методические указания для студентов по освоению дисциплины**

Основной формой изложения учебного материала по дисциплине «Математические методы в компьютерных технологиях» являются лекции, причем в достаточно большом объеме. Это связано с тем, что в основе курса лежит особый математический аппарат, с помощью которого решаются довольно сложные и громоздкие задачи. По большинству тем предусмотрены практические занятия, на которых происходит закрепление лекционного материала путем применения его к конкретным задачам и отработка навыков работы с математическим аппаратом, изучаемом в курсе ММКТ.

Для успешного освоения дисциплины очень важно решение достаточно большого количества задач, как в аудитории, так и самостоятельно в качестве домашних заданий. Примеры решения задач разбираются на лекциях и практических занятиях, при необходимости по наиболее трудным темам проводятся дополнительные консультации. Основная цель решения задач – помочь усвоить фундаментальные понятия и основы изучаемого курса. Для решения большинства задач необходимо знать и понимать лекционный материал. Поэтому в процессе изучения дисциплины рекомендуется регулярное повторение пройденного лекционного материала. Материал, законспектированный на лекциях, необходимо дома еще раз прорабатывать и при необходимости дополнять информацией, полученной на консультациях, практических занятиях или из учебной литературы.

Большое внимание должно быть уделено выполнению домашней работы. В качестве заданий для самостоятельной работы дома студентам предлагаются задачи, аналогичные разобранным на лекциях и практических занятиях или немного более сложные, которые являются результатом объединения нескольких базовых задач.

Для проверки и контроля усвоения теоретического материала, приобретенных практических навыков работы с аппаратом курса и проведения вычислений, в течение обучения проводится текущая аттестация в виде контрольной работы (в аудитории).

Ответы и указания к заданиям контрольной работы № 1 можно найти в пособии Бондаренко, В. А., Метрические пространства : учебное пособие / В. А. Бондаренко, А. Н. Морозов, А. В. Николаев ; Яросл. гос. ун-т, Ярославль, ЯрГУ, 2017 (с. 78, 82, 93 - Пояснения к упражнениям), и пособии Морозов А.Н. Некоторые аспекты работы с изображениями: метод. указания. Ярославль: ЯрГУ, 2014 (c. 22).

Ответы и указания к заданиям контрольной работы № 2 можно найти в учебнике Соболь, И. М., Метод Монте-Карло. 4-е изд., доп. и перераб., М., Наука, 1985 (c. 94), и пособии Морозов А.Н. Некоторые аспекты работы с изображениями: метод. указания. Ярославль: ЯрГУ, 2014 (c. 40-41).

Также проводятся консультации (при необходимости) по разбору заданий для самостоятельной работы, которые вызвали затруднения.

В конце семестра изучения дисциплины студенты сдают экзамен. Экзамен проводится в письменной форме и включает в себя 2-3 теоретических вопроса из списка и 2-3 практических задания, сходных с заданиями из контрольной работы и задач из домашних заданий. На самостоятельную подготовку к экзамену выделяется 3-4 дня, во время подготовки к экзамену предусмотрена групповая консультация.

Освоить вопросы, излагаемые в процессе изучения дисциплины «Математические методы в компьютерных технологиях» самостоятельно студенту очень трудно. Это связано со сложностью и разносторонностью изучаемого материала, большим объемом курса. Поэтому посещение всех аудиторных занятий является совершенно необходимым. Без упорных и регулярных занятий в течение семестра сдать экзамен по итогам изучения дисциплины ММКТ студенту практически невозможно.